## **Application of the fast vectorised Kalman filter based track fit to the STAR experiment**

### Artemiy Belousov<sup>1,2</sup>, Yuri Fisyak<sup>3</sup>, Ivan Kisel<sup>1,2,4</sup>, Maksym Zyzak<sup>4</sup>

1 – Goethe-Universität Frankfurt, Frankfurt am Main, Germany 2 – Frankfurt Institute for Advanced Studies, Frankfurt am Main, Germany 3 – Brookhaven National Laboratory, Upton, United States 4– GSI Helmholtzzentrum für Schwerionenforschung GmbH, Darmstadt, Germany

> **DPG Spring Meeting, München, 20.03.2019**

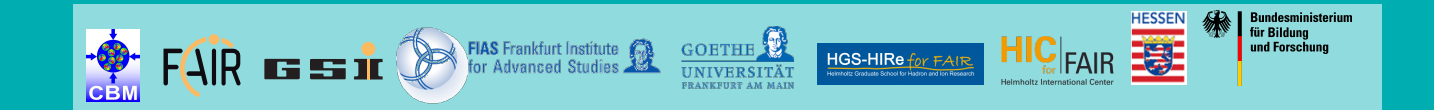

#### **Challenges in CBM**

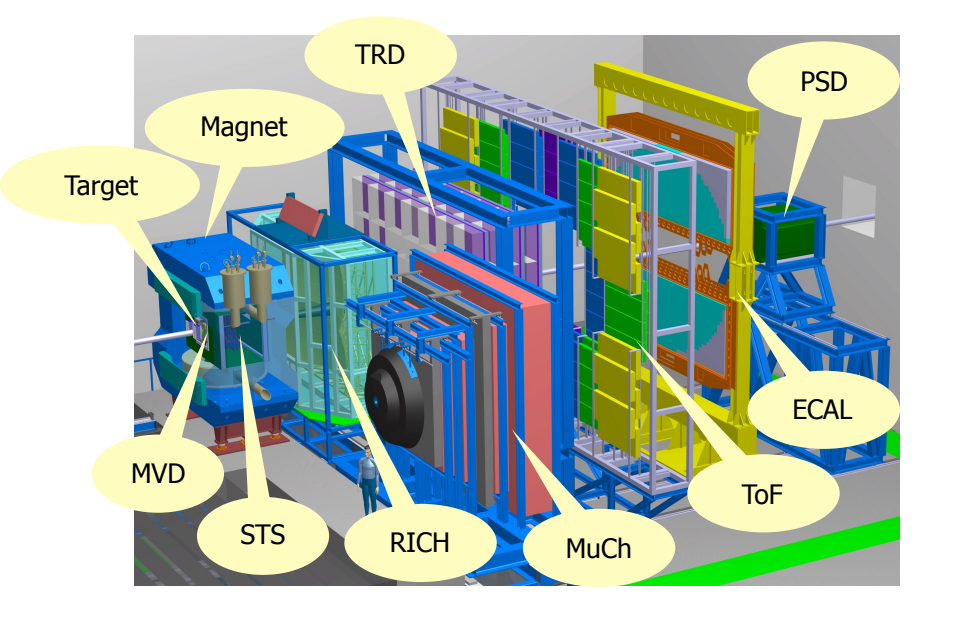

- On-line reconstruction at the on-line farm with 60.000 CPU equivalent cores.
- High speed and efficiency of the reconstruction algorithms are required.
- The algorithms have to be highly parallelised and scalable.
- CBM event reconstruction: Kalman Filter and Cellular Automaton.
- $CBM a$  future fixed-target heavy-ion experiment at FAIR, Darmstadt, Germany.
- $\cdot$  10<sup>5</sup>-10<sup>7</sup> collisions per second.
- Up to 1000 charged particles/collision.
- Free streaming data.
- No hardware triggers.
- Online time-based event reconstruction and selection is required in the first trigger level.

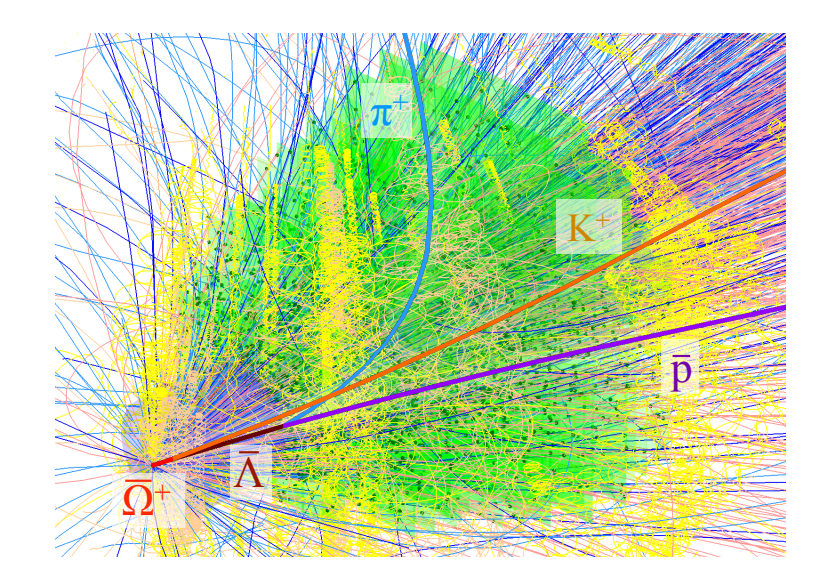

#### **Cellular Automaton Track Finder**

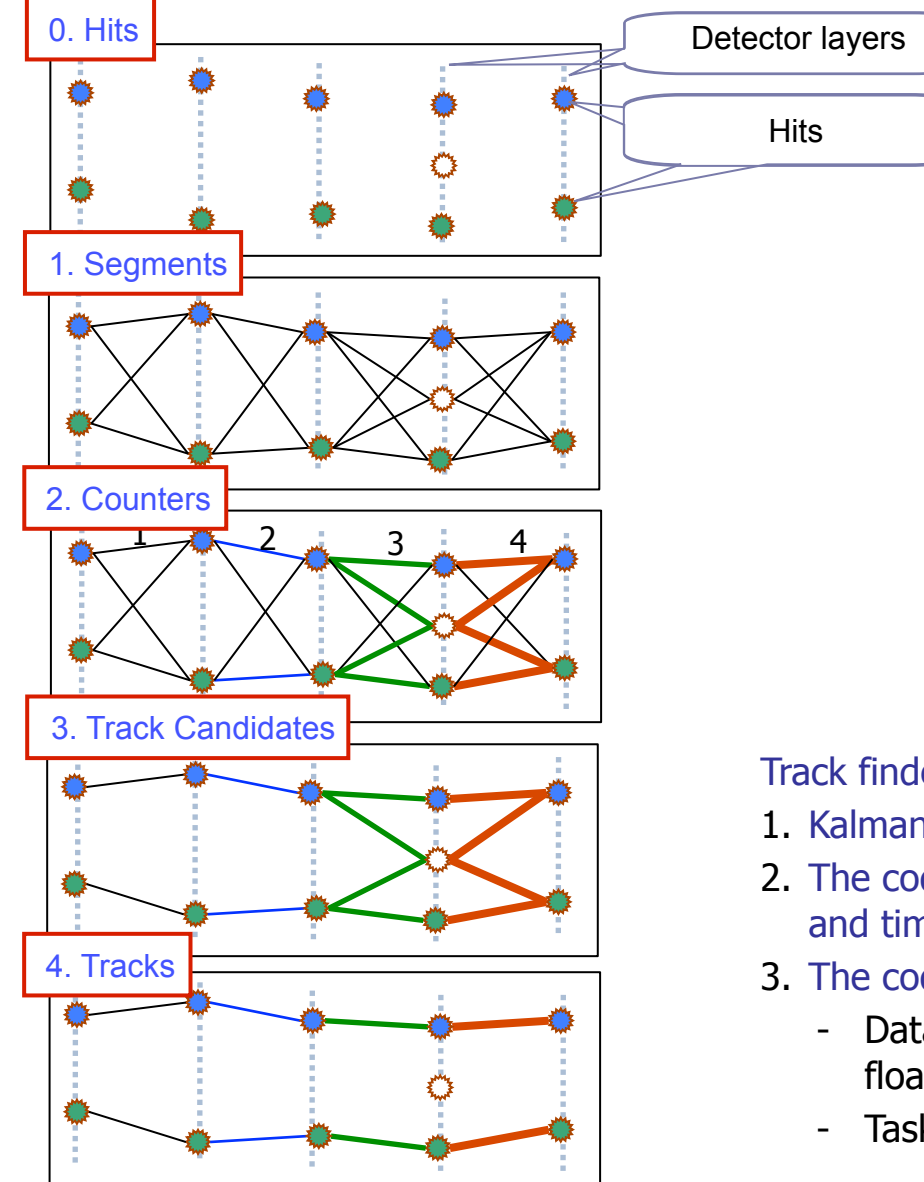

#### Cellular Automaton:

- 1. Build short track segments.
- 2. Connect according to the track model, estimate a possible position on a track.
- 3. Tree structures appear, collect segments into track candidates.
- 4. Select the best track candidates.

#### Cellular Automaton:

- local w.r.t. data
- intrinsically parallel
- extremely simple
- very fast

Perfect for many-core CPU/GPU !

Track finder:

- 1. Kalman filter for track segments fit
- 2. The code is optimised with respect to both efficiency and time
- 3. The code is parallelised
	- Data level (SIMD instructions, 4 single-precision floating point calculations in parallel)
	- Task level (ITBB, parallelisation between cores)

Useful for complicated event topologies with large combinatorics and for parallel hardware

Track fit: Estimation of the track parameters at one or more hits along the track — Kalman Filter (KF)

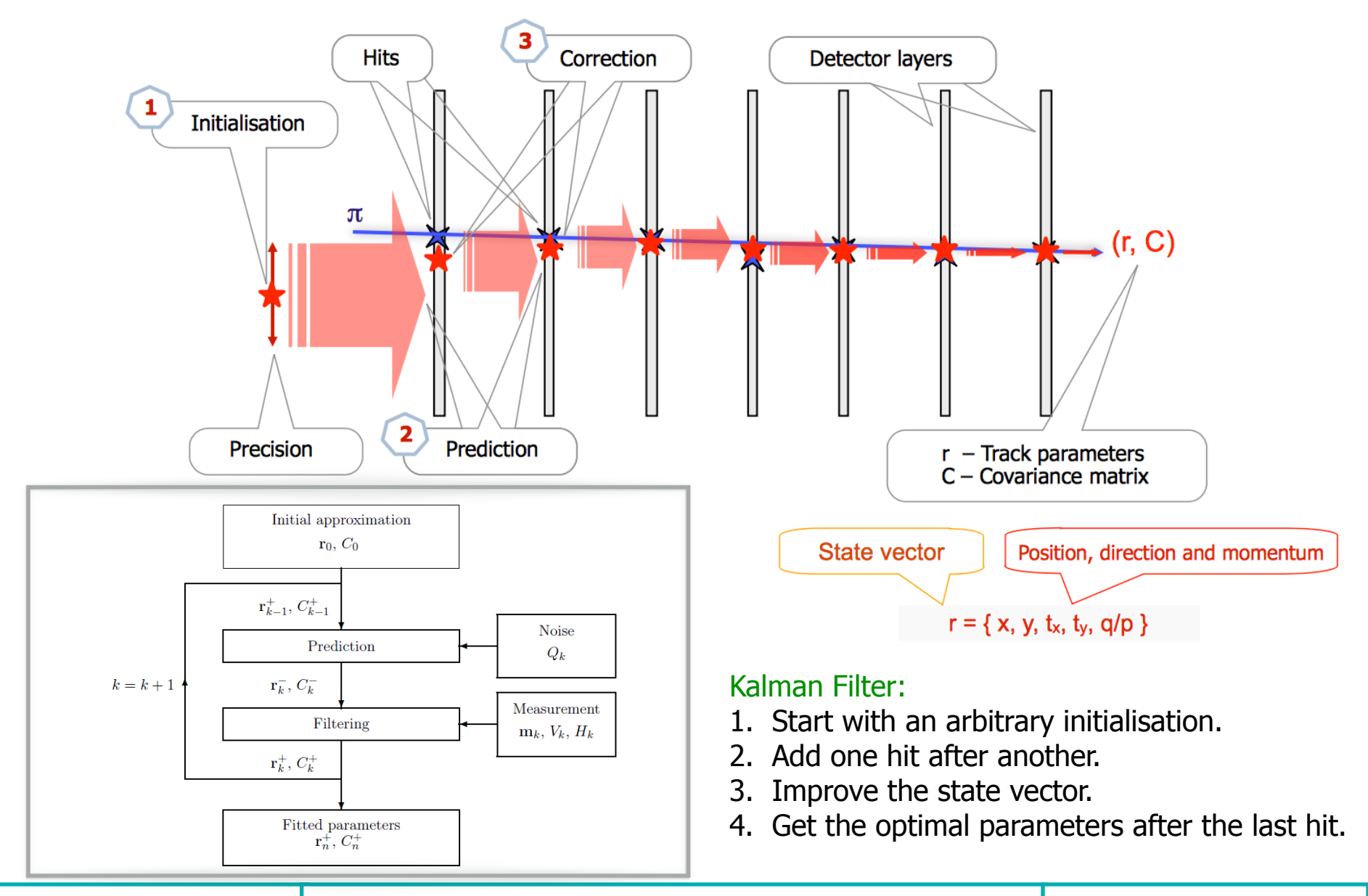

### **STAR at BNL**

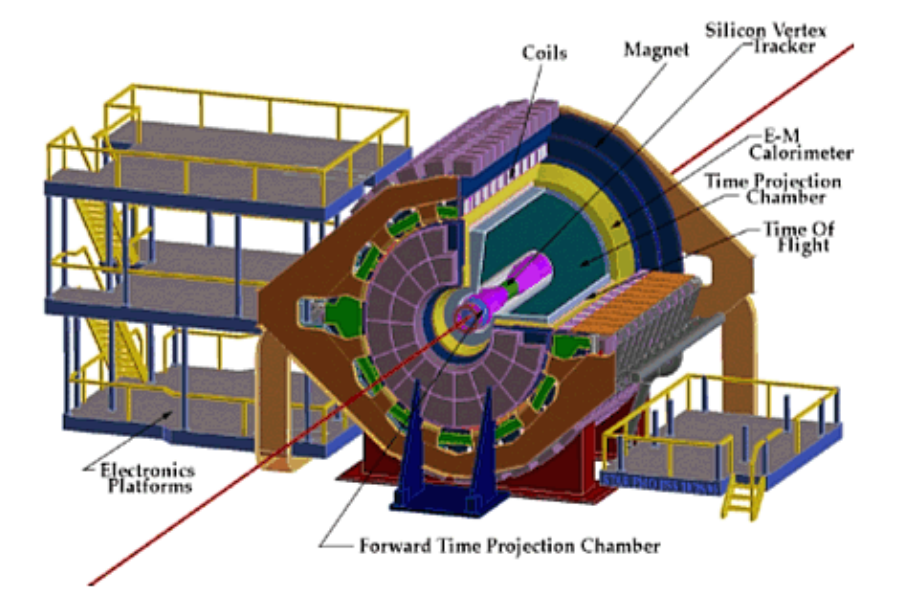

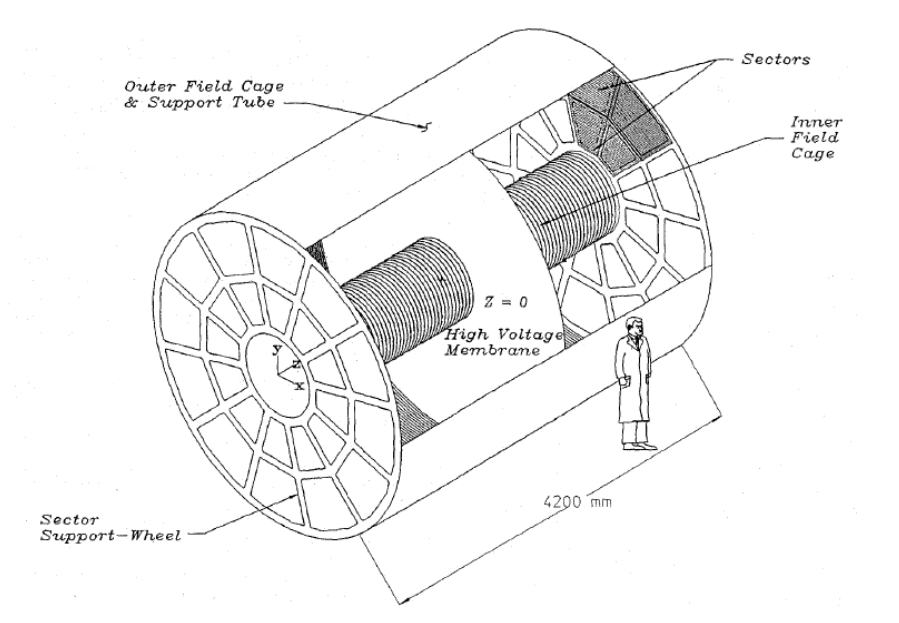

- Collider experiment at RHIC, BNL
- Up to 200 AGeV Au-Au collisions
- Main detector TPC
- CA track finder is being developed in STAR within the FAIR Phase-0 program

Challenges:

- Increased RHIC luminosity
- Online HIT fast
- Global track finder has to be speed up significantly
- Upgrade the reconstruction algorithms for:
	- vectorization
	- multi-threading
	- many-core systems

#### **20 March 2019 Artemiy Belousov, DPG 2019, München /11**

#### **Integration of CA into STAR global track finder**

- Global track finder in STAR (**Sti**) is based on track following:
	- 1. Create seed from TPC detector.
	- 2. Find track in TPC detector.
	- 3. Extend track to the outer ToF, BEMC and MTD detectors.

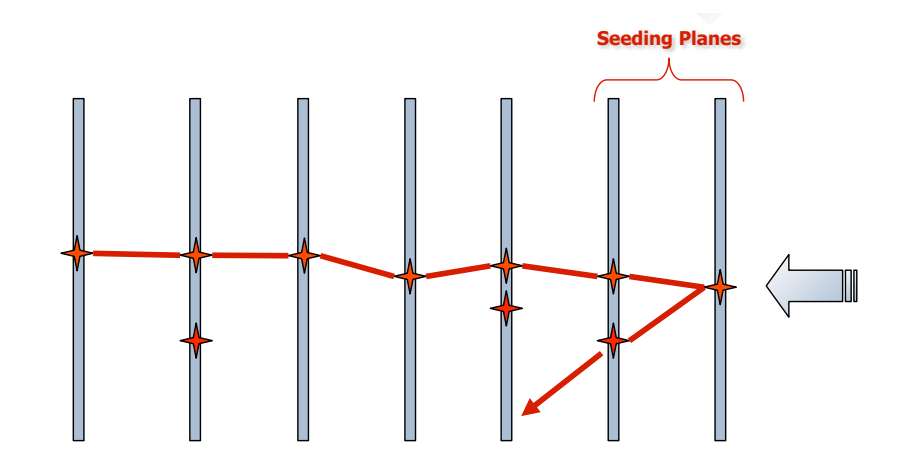

- For acceleration of the algorithm:
	- Done: integration the **CA** track finder as a seed finder for **Sti** -> **StiCA** track finder.
	- Planned: integrate the **CA** track fitter instead of **Sti** -> completely exclude **Sti** from the track reconstruction procedure.
- CA track finder, being a part of StiCA, spends only **10%** of the total time of finding tracks.
- The goal is to speed up the fitting of tracks, which is performed by Sti.
- CA track finder is fully vectorised and highly optimised and includes Kalman Filter based track fitter, which assumes:
	- simplified one-component constant magnetic field;

optimised for TPC

- simplified uniform material description.
- For extrapolation of tracks to outer detectors, it is necessary to take into account the non-homogeneous magnetic field and the complex material structure.

### **Comparison of fit quality: residual**

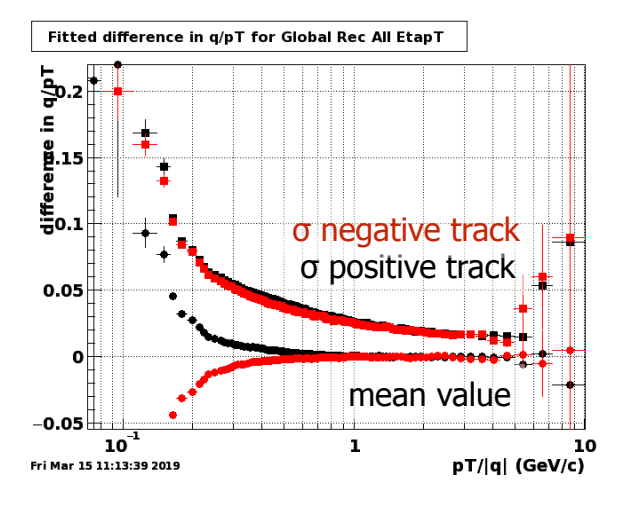

### **Fast CA fit GenFit(Stx)**

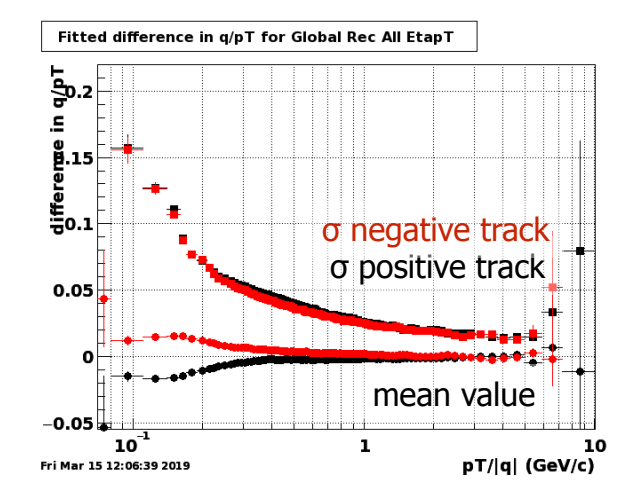

#### **Sti-like CA fit Sti fit**

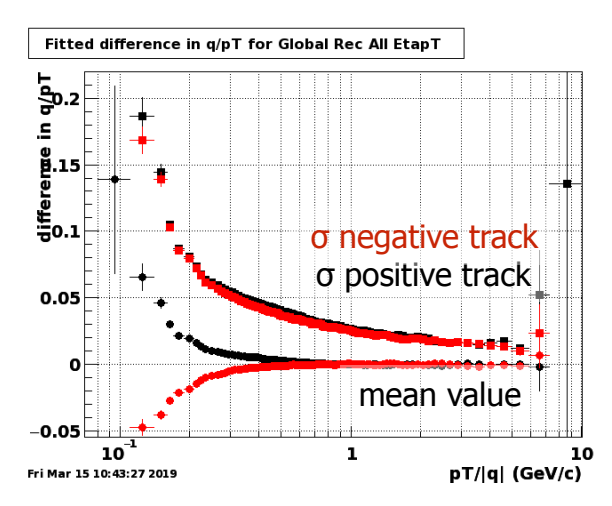

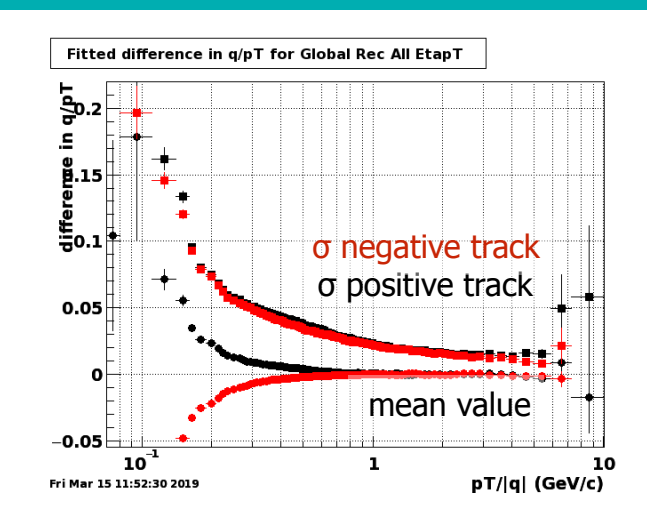

### **Comparison of fit quality: pulls**

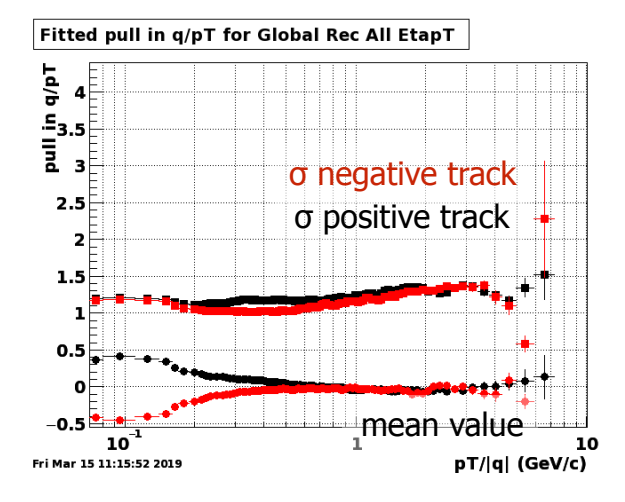

### **Fast CA fit GenFit(Stx)**

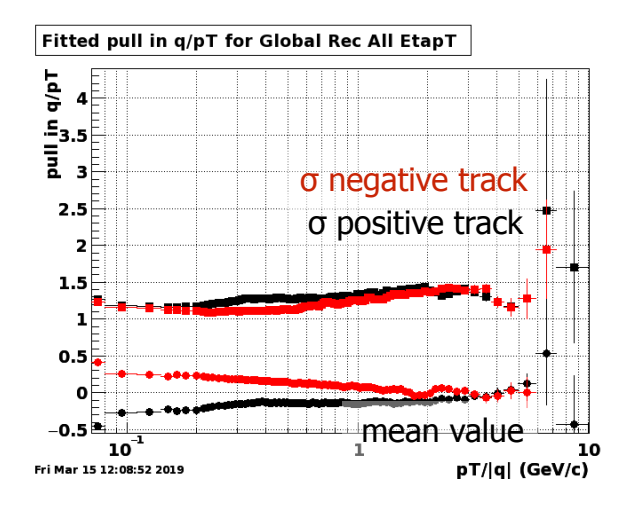

# **Sti-like CA fit Sti fit**

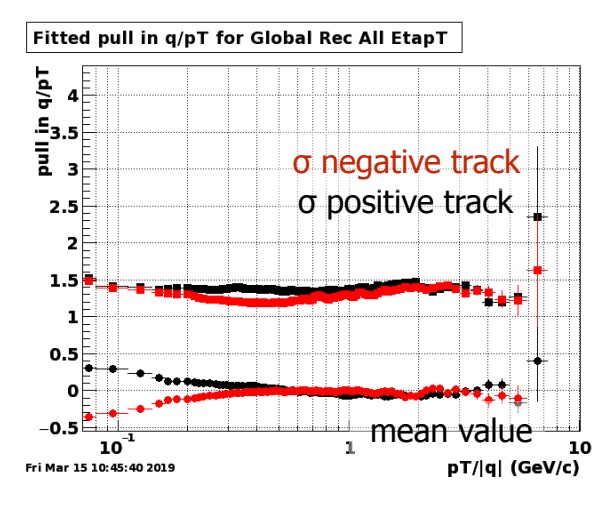

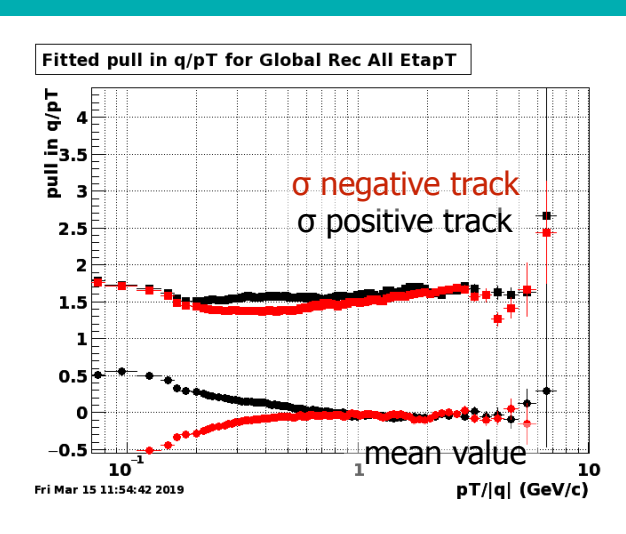

# Measured calculation time (sec)

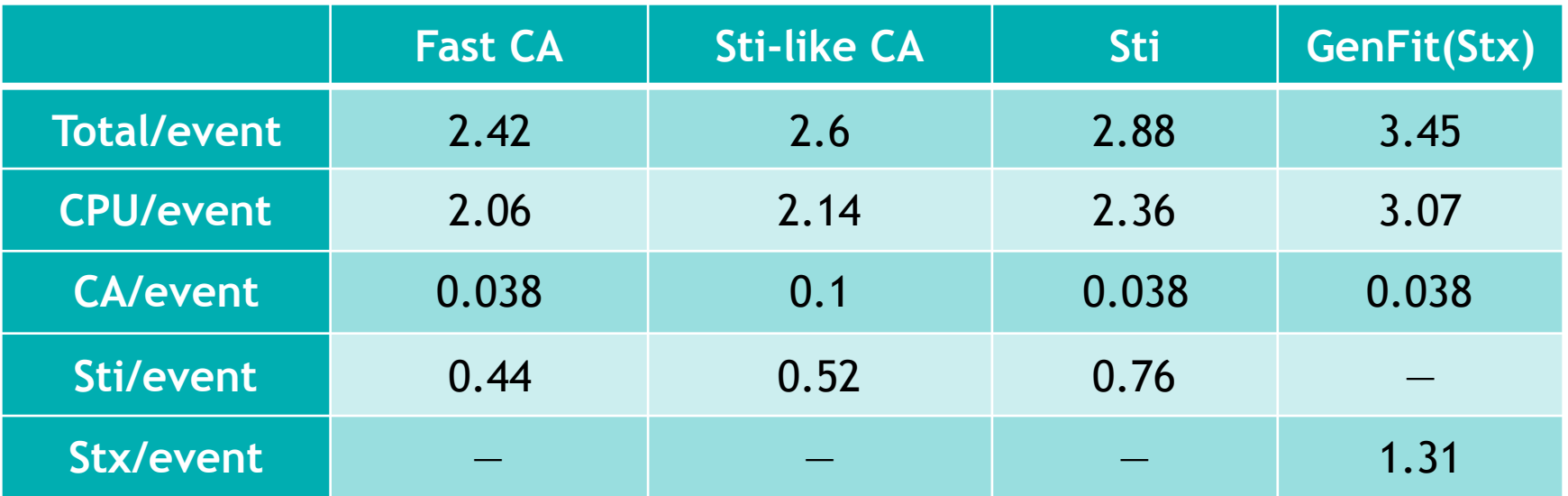

### **Summary**

- The Kalman filter method for reconstruction of charged particle trajectories in the TPC CA track finder for the STAR experiment is extended to accurately include the non-homogeneous magnetic field and detector material.
- The developed algorithm is a toolkit for the preparation of the track fitting procedure.
- The method shows correct distributions of the track parameter residuals and pulls, and  $\chi^2$ .

#### **Plans**

- Further optimise and vectorise the Kalman filter based track fit without loss of accuracy.
- Extend the SIMDised KF track fit to the outer ToF, BEMC and MTD detectors.
- Apply the developed methodology to the Kalman filter track fit in the CBM experiment.